## Accountedge User Guide

Eventually, you will completely discover a supplementary experience and triumph by spending more cash. nevertheless when? attain you give a positive response that you require to acquire those every needs when having significantly cash? Why dont you attempt to get something basic in the beginning? Thats something that will lead you to understand even more on the order of the globe, experience, some places, afterward history, amusement, and a lot more?

It is your certainly own epoch to put it on reviewing habit. among guides you could enjoy now is Accountedge User Guide below.

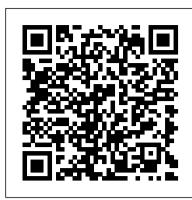

Accounting Software for Small Business | AccountEdge User Guide AccountRight Basics 2013 ... AccountEdge®, AccountRight®, AccountRight Basics™, AccountRight Standard™, been created by you or by another licensed user. iii) AccountRight Live subscription then you have unlimited access to download and use the Software on multiple computers in different physical locations. ...

AccountEdge Pro Accounting Software for Windows Desktop This guide is provided for AccountEdge Network Edition users. It contains information about setting up and maintaining your AccountEdge software on a Mac network. A printed version of this guide is provided with your software. You can also view the Network Implementation Guide online.

MYOB AccountRight User Guide

Enter a user name that is not restricted from accessing any windows or functions in the company file, for example, Administrator. If you enter a user name that has been restricted from accessing windows and functions, the user will not be able to access the tables related to those functions via ODBC.

Getting Started with AccountEdge Hosted | AccountEdge ...

User Guide 3 MYOB US, Inc. Software License Agreement This is an agreement between you, the end user and MYOB US, Inc. ("MYOB"). By installing and/or using this version of MYOB software (the "Software"), you are agreeing to become bound by the terms of this agreement. IF YOU DO NOT AGREE TO THE TERMS OF THIS AGREEMENT, DO NOT USE THIS ...

MYOB Price List | MYOB Accounting Software

AccountEdge 's command centers help you run and report on all aspects of your business: sales and invoicing, purchases, payroll, inventory, time billing, and more. And while we 're committed to desktop software, we recognize there may be times you need to perform key accounting functions remotely.

Manuals - MYOB

We love helping you in every way we can, but as MYOB isn't a registered tax agent, we can't provide tax advice. To keep you out of trouble, we've established a large network of partners who'd love to help. So if you need help with tax issues, such as how to complete your GST return, connect with a partner or seek advice from your accountant or other registered tax adviser.

MYOB ODBC Direct: User Guide - Acclivity

Accountedge User Guide

Product Documentation - AccountEdge

AccountEdge Connect is a browser-based web application — usable from any device — that allows you, your employees or your contractors to enter key business data that syncs with your AccountEdge company file. All your information is kept secure and protected.

Start Here - AccountEdge

Start Here A collection of articles to help you get started with AccountEdge. Get Started with AccountEdge. New to AccountEdge? This guide will help you create and set up a new AccountEdge Company File, import data, and more information about AccountEdge. AccountEdge Connect.

Hi @bmetals . Attached is the AccountEdge V14 Getting Started Guide. and Release Notes for AccountEdge Pro V14. It is really up to you to decide whether to upgrade; suggest you checkout the new features on pages 11 and 12 of the Release Notes that includes ability to Combine Items, Track Serial Numbers and Warranties. MYOB AccountRight Basics User Guide

Windows users can use the Remote Desktop Connection app built into the Windows by searching for Remote Desktop Connection using Search next to the Start menu or by right mouse clicking the Start menu and choosing Search. Once launched, click the Show Options button on the bottom left of the software.

Accountedge User Guide

AccountEdge Pro for Mac AccountEdge Network Edition AccountEdge Pro for Windows. ... This Getting Started guide contains instructions on how to install, register, and set up AccountEdge Pro and AccountEdge Network Edition products. ... Custom Reports \*.rpt User-customized report templates Custom Forms \*.frm Standard and user-customized form

MYOB Premier Accounting 2009 User Guide

AccountEdge support library includes how-to guides on payroll, upgrading and set up, all product documentation, and the Accounting 101 Guide.

AccountEdge Review 2020 | Reviews, Ratings, Complaints
AccountEdge Training Guides Learn to use AccountEdge with our

Certified Consultant-written training guides. These guides will walk you through getting started, daily use, payroll, and month- and year-end procedures.

Solved: AccountEdge V14 - MYOB Community

User Guide MYOB Premier Accounting 2009 Serial number Technical support Visit www.myob-us.com User Guide feedback Email your feedback and suggestions to manuals@myob.com. 2 ... MYOB, MYOB AccountEdge, MYOB Premier Accounting, MYOB BusinessBasics, MYOB FirstEdge, MYOB ODBC DeveloperPack, MYOB ODBC Direct, AccountEdge, ... AccountEdge User Guide - Acclivity

Support for small business accounting software AccountEdge: free email ... support, discussion forums, knowledge base, videos, documentation, phone numbers, and more.

Support | AccountEdge Small Business Accounting Software MYOB Accounting Software Price List - Offer best pricing and services. ... Accounting (1 user) Premier (1 user) Premier (3 users) PremierPlus (1 user) PremierPlus (3 users) AccountEdge (1 user) AccountEdge (3 users) Win XP, Vista, Win 7, Win 8, Win 10. Mac OS X. Invoices & expenses. Inventory. Multi prices & quantity breaks. ... User Manual ... MYOB AccountEdge 2 User Guide us - Acclivity

User Guide MYOB US, Inc. Software License Agreement This is an agreement between you, the end user and MYOB US, Inc. ( "MYOB "). By installing and/or using this version of MYOB software (the "Software"), you are agreeing to become bound by the terms ... The MYOB AccountEdge User Guide.

AccountEdge Training Guides

User Guides: AccountEdge offers various user guides, found both in the software itself and online. Some notable guides include Getting Started, Accounting 101, and Business Insights 101. Some notable guides include Getting Started, Accounting 101, and Business Insights 101. Getting Started Guide AccountEdge Pro for Mac AccountEdge ... User Guide AccountRight Enterprise v19 AccountRight Premier v19 AccountRight Plus v19 AccountRight Standard v19 Serial number Technical support Visit myob.co.nz User Guide feedback Email your feedback and suggestions to manuals@myob.com

Page 1/1

Accountedge User Guide